# Table of Contents

1 TP 8 - Programmation pour la préparation à l'agrégation maths option info [1.1 Introduction](#page-0-0) [1.2 Premier exemple](#page-2-0) [1.2.1 Second exemple](#page-3-0) [1.3 Vos premiers programmes logiques](#page-3-1) 1.3.1 Prédicat impair [1.3.2 Famille](#page-3-2) [1.4 Listes](#page-6-0) 1.5 Problème : dominos [1.5.1 Comparaison avec GNU Prolog](#page-10-0) [1.6 Conclusion](#page-11-0)

# TP 8 - Programmation pour la préparation à l'agrégation maths option info

TP 8 : Programmation logique

- En Prolog. En fait, dans une version maison de Prolog.
- Les cellules de codes suivantes sont exécutées par un shell, ici Bash.

## <span id="page-0-0"></span>Introduction

Je vous ai envoyé un fichier prolog.zip, voyons comment l'extraire et construire l'interpréteur prolog.

```
In [10]: ls -larth prolog.zip
         zipinfo prolog.zip
In [11]: unzip prolog.zip
In [12]: | ls prolog/
         -rw-r--r-- 1 lilian lilian 3,3K mars 16 17:13 prolog.zip
         Archive: prolog.zip 
         Zip file size: 3348 bytes, number of entries: 7 
         drwxrxrx 3. unx  bx stor 18-Mar-16 1713 prolog/ 
         rwrr 3. unx 2668 tx defX 17-Aug-28 1634 prolog/lib.ml 
         -rw-r--r-- 3.0 unx 2489 tx defX 17-Aug-28 16:34 prolog/resolution.ml
         -rw-r--r-- 3.0 unx 256 tx defX 17-Aug-28 16:34 prolog/prolog.ml
         -rw-r--r-- 3.0 unx 42 tx defX 17-Aug-28 16:34 prolog/pair.pl
         -rw-r--r-- 3.0 unx 310 tx defX 17-Aug-28 16:34 prolog/Makefile
         -rw-r--r-- 3.0 unx 223 tx defX 17-Aug-28 16:34 prolog/nat.pl
         7 files, 5988 bytes uncompressed, 2234 bytes compressed: 62.7% 
         Archive: prolog.zip 
             creating: prolog/ 
            inflating: prolog/lib.ml 
            inflating: prolog/resolution.ml 
            inflating: prolog/prolog.ml 
            inflating: prolog/pair.pl 
            inflating: prolog/Makefile 
            inflating: prolog/nat.pl 
         lib.ml Makefile nat.pl pair.pl prolog.ml resolution.ml
```

```
In \lceil 40 \rceil: cd prolog/
          Vous quittez le dossier '/home/lilian/agreg-217/PROG/tp8'. 
                   /!\ Chemin relatif, car le vrai est '/home/lilian/teach/teachensren/AGREG/2
          17_218/PROG/tp8'. 
                   Direction \implies prolog/
```
Allons construire prolog :

```
In [41]: /usr/bin/make clean
          /usr/bin/make
         rm -f *.cm[iox] *.annot
         rm -f * . cm[iox] * ~ prolog mytop
         ocamlc -pp camlp4o -c lib.ml
         ocamlc on -pp camlp4o -c lib.ml
         ocamlc lib.cmo -c resolution.ml
         ocamlc on lib.cmo -c resolution.ml
         File "resolution.ml", line 97, characters 9-14
         Warning 52: Code should not depend on the actual values of
         this constructor's arguments. They are only for information 
         and may change in future versions. (See manual section 8.5) 
         ocamlc -o prolog lib.cmo resolution.cmo prolog.ml
         ocamlc on o prolog lib.cmo resolution.cmo prolog.ml
          'lib.cmi' supprimé 
          'lib.cmo' supprimé 
          'prolog.cmi' supprimé 
          'prolog.cmo' supprimé 
          'resolution.cmi' supprimé 
          'resolution.cmo' supprimé 
          'lib.annot' supprimé 
          'prolog.annot' supprimé 
          'resolution.annot' supprimé
```
Le binaire prolog ainsi construit est un exécutable OCaml. (pas natif, mais peu importe)

```
In [42]: cd ..
          ls prolog/prolog
          file prolog/prolog
          Vous quittez le dossier '/home/lilian/agreg-217/PROG/tp8/prolog'. 
                  /!\ Chemin relatif, car le vrai est '/home/lilian/teach/teachensren/AGREG/2
          17_218/PROG/tp8/prolog'. 
                  Direction \implies ..
          prolog/prolog* 
          prolog/prolog: a /home/lilian/.opam/4.4.2/bin/ocamlrun script executable (binary d
          ata)
```
Je vous ai aussi envoyé exemples.zip :

```
In [23]: ls -larth exemples.zip
              zipinfo exemples.zip
               -rw-rw-r-- 1 lilian lilian 1,5K mars 16 17:17 exemples.zip
              Archive: exemples.zip 
              Zip file size: 1525 bytes, number of entries: 5<br>drwxr-xr-x 3.0 unx 0 bx stor 17-Aug-28 :<br>-rw-r--r-- 3.0 unx 539 tx defX 17-Aug-28 :<br>-rw-r--r-- 3.0 unx 358 tx defX 17-Aug-28 :
                                                         0 bx stor 17-Aug-28 16:39 exemples/
                                                      539 tx defX 17-Aug-28 16:34 exemples/domino.pl
              -rw-r--r-- 3.0 unx 358 tx defX 17-Aug-28 16:34 exemples/genealogie.pl<br>-rw-r--r-- 3.0 unx 774 tx defX 17-Aug-28 16:34 exemples/famille.pl<br>-rw-r--r-- 3.0 unx 250 tx defX 17-Aug-28 16:34 exemples/lapin.pl
                                                      774 tx defX 17-Aug-28 16:34 exemples/famille.pl
                                                      250 tx defX 17-Aug-28 16:34 exemples/lapin.pl
              5 files, 1921 bytes uncompressed, 693 bytes compressed: 63.9%
```

```
In [24]: unzip exemples.zip
In [25]: | ls -larth exemples/*.pl
         Archive: exemples.zip 
             creating: exemples/ 
            inflating: exemples/domino.pl 
            inflating: exemples/genealogie.pl 
            inflating: exemples/famille.pl 
            inflating: exemples/lapin.pl 
         -rw-r--r-- 1 lilian lilian 250 août 28 2017 exemples/lapin.pl
         rwrr 1 lilian lilian 358 août 28 217 exemples/genealogie.pl 
         -rw-r--r-- 1 lilian lilian 774 août 28 2017 exemples/famille.pl
         -rw-r--r-- 1 lilian lilian 539 août 28 2017 exemples/domino.pl
```
#### Par exemple :

```
In [27]: \alpha t exemples/lapin.pl
            blanc(jeannot).
            grandesOreilles(jeannot). 
            blanc(Y) \leftarrow enfant(jeannot, Y).\mathsf{enfant}(X, \mathsf{filsAuYeuxB}leus(X)) \leftarrow \mathsf{grandesOreilles}(X), \mathsf{dentsNonCaries}(X).yeuxBleus(filsAuYeuxBleus(X)) \leftarrow grandesOreilles(X), dentsNonCaries(X).
            dentsNonCaries(X) \leftarrow blanc(X).
```
#### <span id="page-2-0"></span>Premier exemple

pair.pl définit les entiers pairs.

```
In [43]: \left| \right| cd prolog
          Vous quittez le dossier '/home/lilian/agreg-217/PROG/tp8'. 
                   /!\ Chemin relatif, car le vrai est '/home/lilian/teach/teachensren/AGREG/2
          17_218/PROG/tp8'. 
                   Direction \implies prolog
```

```
In [44]: \alpha t pair.pl
            pair(o). 
            pair(s(s(X))) \leftarrow pair(X).
```
J'ai modifié le programme prolog pour qu'il accepte une requête comme dernier argument après le fichier :

In [67]: ./prolog pair.pl "pair(o)." *# une valuation vide : c'est axiomatiquement vrai !* In [68]: ./prolog pair.pl "pair(s(o))." *# aucune valuation : c'est faux !* In [71]: ./prolog pair.pl "pair(s(s(o)))." *# une valuation vide : c'est vrai !* ?- pair(o). { } ?- pair(s(o)). ?- pair(s(s(o))). { }

Vous pouvez expérimenter dans votre terminal, en faisant simplement ./prolog pair.pl et en tapant les requêtes. Je recommande l'utilisation de [rlwrap \(https://github.com/hanslub42/rlwrap\)](https://github.com/hanslub42/rlwrap) ou [ledit \(https://opam.ocaml.org/packages/ledit/\)](https://opam.ocaml.org/packages/ledit/) pour faciliter l'édition (mais je peux pas montrer ça dans un notebook).

#### <span id="page-3-0"></span>Second exemple

In [72]: 
$$
\sqrt{\text{prolog nat.pl}} \cdot \text{infEq}(s(s(0)), s(s(s(0))) \cdot \# 2 <= 3 ? \text{ oui}
$$
?

\n7:  $\text{infEq}(s(s(s(0)), s(s(s(0)))) \cdot \# 4 <= 3 ? \text{ non}$ ?

\nIn [73]:  $\sqrt{\text{prolog nat.pl}} \cdot \text{infEq}(s(s(s(s(0)))) \cdot \# 4 <= 3 ? \text{ non}$ ?

\n8:  $\text{infEq}(s(s(s(s(0)))) \cdot \# 4 <= 3 ? \text{ non}$ ?

\n9:  $\text{infEq}(s(s(s(s(0)))) \cdot \# 4 <= 3 ? \text{ non}$ ?

\n10:  $\text{supdiag} \cdot \text{plus}(s(s(s(0)), s(0)) \cdot \# 4 + 1 = 1 ? \text{ on}$ ?

\n11:  $[\sqrt{9}] \cdot \sqrt{\text{prolog nat.pl}} \cdot \text{plus}(s(0), s(0), s(s(0))) \cdot \# 1 + 1 = 2 ? \text{ on}$ ?

\n12:  $\text{plus}(s(0), s(0), s(0), s(0)) \cdot \# 1 + 1 = 1 ? \text{ on}$ ?

\n13:  $\sqrt{\text{prolog nat.pl}} \cdot \text{plus}(s(0), s(s(0))) \cdot \# 1 + 1 = 1 ? \text{ on}$ ?

\n14:  $\text{lim}[80] \cdot \sqrt{\text{prolog nat.pl}} \cdot \text{plus}(s(0), s(s(0))) \cdot \# 1 + 1 = 1 ? \text{ Non}$ ?

\n15:  $\text{lim}[80] \cdot \sqrt{\text{prolog nat.pl}} \cdot \text{plus}(s(0), s(s(0))) \cdot \# 1 + 1 = 1 ? \text{ Non}$ ?

\n16:  $\text{lim}[80] \cdot \sqrt{\text{prolog nat.pl}} \cdot \text{plus}(s(0), s(s(0))) \cdot \# 1 + 1 = 1 ? \text{ Non}$ ?

\n17:  $[\sqrt{9}] \cdot \text{lim}[s(0), s(0), s(0)] \cdot \# 1 +$ 

## <span id="page-3-1"></span>Vos premiers programmes logiques

### Prédicat **impair**

In  $[82]$ :  $\alpha t$  pair.pl In  $[83]$ : echo "impair(s(o))." > impair.pl echo "impair( $s(s(X))$ ) <-- impair(X)." >> impair In [84]: ./prolog impair.pl "impair(o)." *# faux* ./prolog impair.pl "impair(s(o))." *# vrai* ./prolog impair.pl "impair(s(s(o)))." *# faux* pair(o).  $pair(s(s(X))) \leftarrow pair(X).$ ?- impair(o). ?- impair(s(o)). { } ?- impair(s(s(o))).

#### <span id="page-3-2"></span>Famille

In  $[172]$ :  $\lfloor$  rm -vf famille.pl

'famille.pl' supprimé

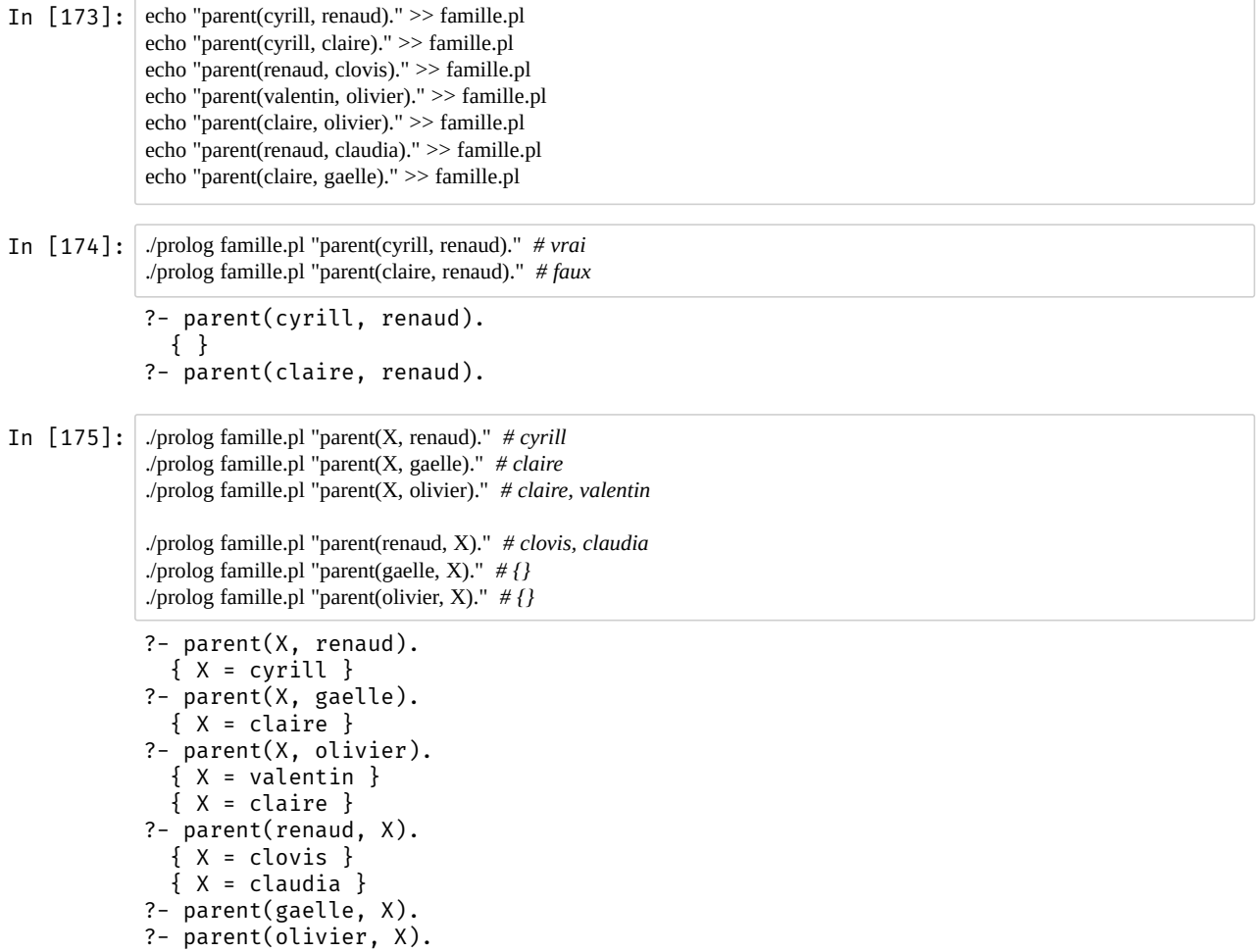

On définit les frères et sœurs comme ayant un parent en commun, et les cousin-es comme ayant un grand-parent en commun :

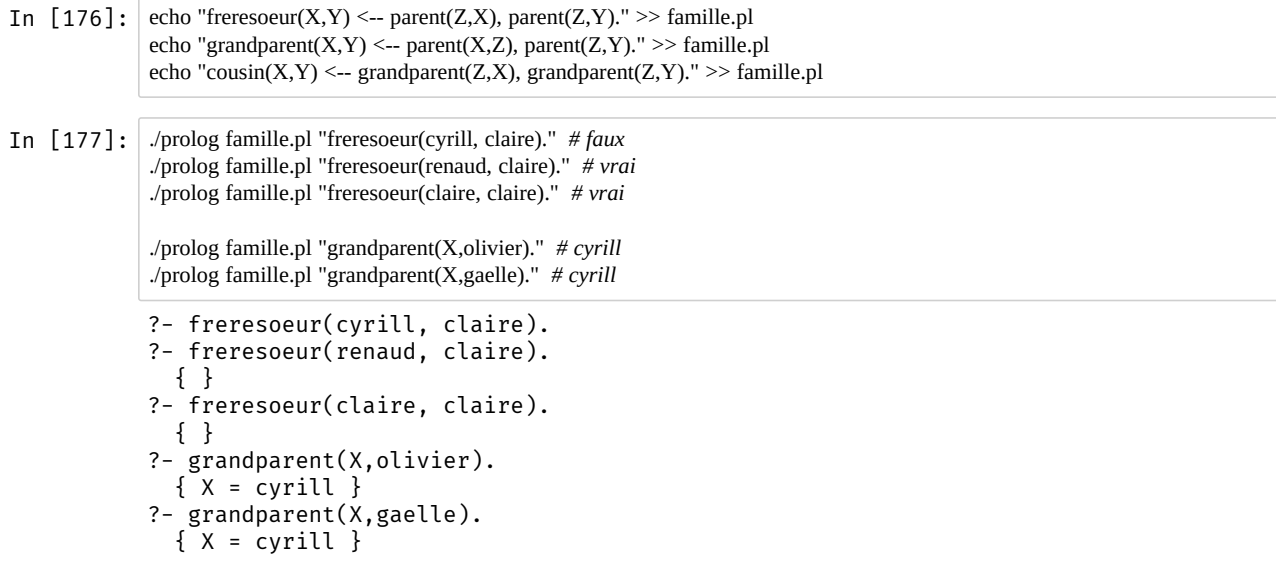

A vous de trouver une définition récursive de ce prédicat ancetre qui fonctionne comme on le souhaite.

In  $[178]:$  #echo "ancetre(X,Y) <-- ancetre(X,Z), grandparent(Z,Y)." >> famille.pl echo "ancetre(X,Y) <-- parent(X,Y)." >> famille.pl echo "ancetre(X,Y) <-- grandparent(X,Y)." >> famille.pl *#echo "ancetre(X,X)." >> famille.pl*

On peut vérifier tous les axiomes et règles qu'on a ajouté :

```
In [179]: \alpha t famille.pl
            parent(cyrill, renaud). 
            parent(cyrill, claire). 
            parent(renaud, clovis). 
            parent(valentin, olivier). 
            parent(claire, olivier). 
            parent(renaud, claudia). 
            parent(claire, gaelle). 
            freresoeur(X,Y) \leftarrow parent(Z,X), parent(Z,Y).
            grandparent(X,Y) \leftarrow parent(X,Z), parent(Z,Y).
            \text{cousin}(X,Y) \leftarrow \text{grandparent}(Z,X), grandparent(Z,Y).
            ancetre(X,Y) \leftarrow parent(X,Y).
            ancetre(X,Y) \leftarrow grandparent(X,Y).
```
Questions :

Les ancêtres d'Olivier sont Valentin, Claire et Cyrill :

```
In [180]: ./prolog famille.pl "parent(X,olivier)."
             ./prolog famille.pl "grandparent(X,olivier)."
In [181]: \sqrt{p} /prolog famille.pl "ancetre(X,olivier)."
             ?- parent(X,olivier). 
              { X = valentin } 
              { X = claire } 
             ?- grandparent(X,olivier). 
                \{ X = cyrill \}?- ancetre(X,olivier). 
                \{ X = valentin \}\{ X = \text{claire } \}\{ X = \text{cyrill } \}
```
L'ancêtre commun d'Olivier et Renaud est Cyrill :

 $\{ X = \text{cyclic} \}$ 

In  $[182]$ : ./prolog famille.pl "ancetre(olivier,X),ancetre(renaud,X)." In  $[183]$ :  $\int$  ./prolog famille.pl "ancetre(X,olivier),ancetre(X,renaud)." ?- ancetre(olivier,X),ancetre(renaud,X). ?- ancetre(X,olivier),ancetre(X,renaud).

Claudia et Gaëlle ne sont pas sœurs, mais elles sont cousines :

In [149]: ./prolog famille.pl "freresoeur(gaelle,claudia)." *# faux* ./prolog famille.pl "cousin(gaelle,claudia)." *# vrai* ?- freresoeur(gaelle,claudia). ?- cousin(gaelle,claudia). { }

Claudia est la sœur de Clovis, et Olivier et Gaëlle sont ces cousins :

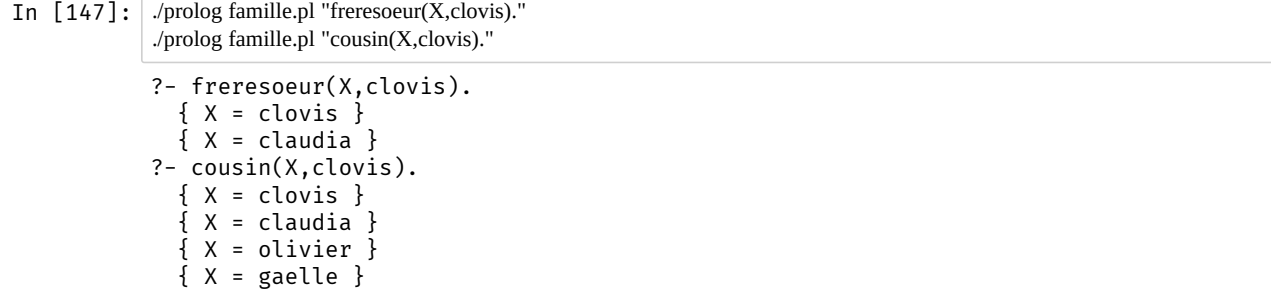

### <span id="page-6-0"></span>Listes

Je donne la correction complète directement, ce petit exercice n'aurait pas dû poser de problème :

```
In [3]: cd exemples
In [2]: \alpha t listes.pl
         Vous quittez le dossier '/home/lilian/teach/teachensren/AGREG/217_218/PROG/tp8'. 
                  Direction \implies exemples
```

```
liste(nil). 
liste(cons(X, Y)) \leftarrow liste(Y).
dernier(X, cons(X, L)). 
avant_dernier(Y, cons(X, cons(Y, L))). 
taille(o, nil). 
taille(s(K), cons(X, L)) \leftarrow taille(K, L).
element_numero(X, o, cons(X, L)). 
element_numero(X, s(K), cons(Y, L)) \leftarrow element_numero(X, K, L).
dupliquer(nil, nil). 
dupliquer(cons(X, cons(X, L2)), cons(X, L)) \leftarrow dupliquer(L2, L).
```
On vérifie que l'on sait tester si des listes sont bien des listes :

```
In [4]: ../prolog/prolog listes.pl "liste(nil)." # vrai
           ../prolog/prolog listes.pl "liste(cons(toto, nil))." # vrai
           ../prolog/prolog listes.pl "liste(pasliste)." # faux
           ../prolog/prolog listes.pl "liste(cons(zorro, pasliste))." # faux
           ?- liste(nil). 
               { } 
           ?- liste(cons(toto, nil)). 
               { } 
           ?- liste(pasliste). 
           ?- liste(cons(zorro, pasliste)).
```
Maintenant on vérifie qu'on peut accéder au dernier et avant-dernier élément d'une liste :

```
In [8]: ../prolog/prolog listes.pl "dernier(X, nil)." # {} aucune solution !
           ../prolog/prolog listes.pl "dernier(X, cons(toto, nil))." # X = toto../prolog/prolog listes.pl "avant_dernier(X, cons(zorro, cons(toto, nil)))." # X = toto
           ../prolog/prolog listes.pl "avant_dernier(X, cons(titeuf, cons(zorro, cons(toto, nil))))." # X = zorro
           ?- dernier(X, nil). 
           ?- dernier(X, cons(toto, nil)). 
              \{ X = \text{toto } \}?- avant_dernier(X, cons(zorro, cons(toto, nil))). 
              \{ X = \overline{t} \circ t \circ \}?- avant_dernier(X, cons(titeuf, cons(zorro, cons(toto, nil)))). 
              \{X = \text{Zorro }\}
```
On peut calculer la taille d'une liste (en unaire) :

In [9]: ../prolog/prolog listes.pl "taille(K, nil)." *# K = o* ../prolog/prolog listes.pl "taille(K, cons(toto, nil))." *# K = s(o)* ../prolog/prolog listes.pl "taille(K, cons(zorro, cons(toto, nil)))." *# K = s(s(o))* ../prolog/prolog listes.pl "taille(K, cons(titeuf, cons(zorro, cons(toto, nil))))." *# K = s(s(s(o)))* ?- taille(K, nil). { K = o } ?- taille(K, cons(toto, nil)). { K = s(o) } ?- taille(K, cons(zorro, cons(toto, nil))). { K = s(s(o)) } ?- taille(K, cons(titeuf, cons(zorro, cons(toto, nil)))). { K = s(s(s(o))) }

On peut accéder au  $k$ -ième élément aussi :

In [1]: ../prolog/prolog listes.pl "element\_numero(X, o, nil)." *# {} erreur* ../prolog/prolog listes.pl "element\_numero(X, o, cons(toto, nil))." *# X = toto* ../prolog/prolog listes.pl "element\_numero(X, s(o), cons(zorro, cons(toto, nil)))." *# X = toto* ../prolog/prolog listes.pl "element\_numero(X, o, cons(titeuf, cons(zorro, cons(toto, nil))))." *# X = titeuf* ?- element\_numero(X, o, nil). ?- element\_numero(X, o, cons(toto, nil)). { X = toto } ?- element\_numero(X, s(o), cons(zorro, cons(toto, nil))). { X = toto } ?- element\_numero(X, o, cons(titeuf, cons(zorro, cons(toto, nil)))). { X = titeuf }

On peut accéder au troisième élément d'une liste (s'il existe). Ici la liste est [1,2,3,4] donc le troisième élément (d'indice  $2 = s(s(0))$  est 3 :

In [11]: ../prolog/prolog listes.pl "element\_numero(X, s(s(o)), cons(un, cons(deux, cons(trois, cons(quatre, nil)))))." *# X = titeuf* ?- element\_numero(X, s(s(o)), cons(un, cons(deux, cons(trois, cons(quatre, ni l))))). { X = trois }

Enfin, on peut facilement dupliquer les éléments d'une liste :

In [12]: 
$$
\therefore
$$
 *prolog/prolog* lists.pl "dupliquer(X, cons(a, cons(b, cons(c, nil))))."  $\#X = [a, a, b, b, c, c]$ ?\n- *dupliquer(X, cons(a, cons(b, cons(c, nil))))).*\n{  $X = \text{cons}(a, \text{cons}(a, \text{cons}(b, \text{cons}(c, \text{cons}(c, nil)))))) }$  }

#### Problème : dominos

Cet exercice serait plus simple si on s'autoriser à utiliser la syntaxe de GNU Prolog pour les listes, mais malheureusement on ne l'a pas implémenté dans notre mini prolog.

On va devoir écrire les concaténations de listes avec un prédicat, un peu comme au dessus. On utiliser  $p(a, b)$  pour les paires, et  $c(a, u)$  pour la concaténation.

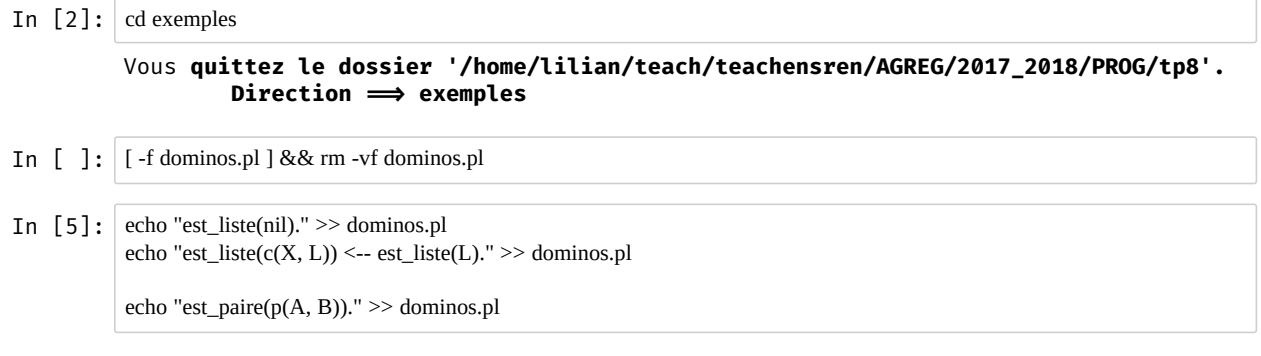

Pour l'enchaînement de dominos, ce n'est pas trop difficile :  $[(a,b):(c,d); \ldots]$ s'enchaîne bien si  $b=c$  et si la suite s'enchaîne bien (définition récursive). Les cas de bases sont vrais pour la liste vide et un singleton.

In [ ]: echo "enchainement(nil)." >> dominos.pl echo "enchainement(c(p(A, B), nil))." >> dominos.pl echo "enchainement(c(p(Z, X), c(p(X, Y), Q))) <-- enchainement(c(p(X, Y), Q))." >> dominos.pl In [11]: ../prolog/prolog dominos.pl "enchainement(nil)." *# vrai* ../prolog/prolog dominos.pl "enchainement(c(p(a, b), nil))." *# vrai* ../prolog/prolog dominos.pl "enchainement(c(p(a, b), c(p(a, b), nil)))." *# faux* ../prolog/prolog dominos.pl "enchainement(c(p(b, a), c(p(a, b), nil)))." *# vrai : b-a a-b s'enchaine bien* ?- enchainement(nil). { } ?- enchainement(c(p(a, b), nil)). { } ?- enchainement(c(p(a, b), c(p(a, b), nil))). ?- enchainement(c(p(b, a), c(p(a, b), nil))). { }

Maintenant l'insertion, qui teste si l2 peut s'obtenir par une insertion de x quelque part dans l1 (et pas uniquement en tête ou en queue de l1).

In 
$$
[12]
$$
:  $[12]$ :  $[12]$ :  $[12]$ :  $[12]$ :  $[12]$ :  $[12]$ :  $[12]$ :  $[12]$ :  $[12]$ :  $[12]$ :  $[12]$ :  $[12]$ :  $[12]$ :  $[12]$ :  $[12]$ :  $[12]$ :  $[12]$ :  $[12]$ :  $[12]$ :  $[12]$ :  $[12]$ :  $[12]$ :  $[12]$ :  $[12]$ :  $[12]$ :  $[12]$ :  $[12]$ :  $[12]$ :  $[12]$ :  $[12]$ :  $[12]$ :  $[12]$ :  $[12]$ :  $[12]$ :  $[12]$ :  $[12]$ :  $[12]$ :  $[12]$ :  $[12]$ :  $[12]$ :  $[12]$ :  $[12]$ :  $[12]$ :  $[12]$ :  $[12]$ :  $[12]$ :  $[12]$ :  $[12]$ :  $[12]$ :  $[12]$ :  $[12]$ :  $[12]$ :  $[12]$ :  $[12]$ :  $[12]$ :  $[12]$ :  $[12]$ :  $[12]$ :  $[12]$ :  $[12]$ :  $[12]$ :  $[12]$ :  $[1$ 

On a évidemment  $n+1$  possibilités pour insérer <mark>a</mark> si  $\overline{11}$  est de taille  $n$  :

In [23]: `../prolog/prolog` dominos.pl "inser(a, c(b, c(d, nil)), L2)."`# 2+1 possibilities`\n
$$
?-\n \n- inser(a, c(b, c(d, nil)), L2).
\n- {L2 = c(a, c(b, c(d, nil))) }
\n- {L2 = c(b, c(a, c(d, nil))) }
\n- {L2 = c(b, c(d, c(a, nil))) }
\n
\n
$$

Pour les permutations, ce n'est pas tellement différent. On teste si L peut être obtenue par permutation depuis  $T::O$  en testant si  $Q$  est obtenue par permutation d'une certaine liste  $L_2$  et si  $T$  peut être inséré dans  $L_2$  pour donner  $L$ .

In  $[37]$ : echo "perm(nil, nil)." >> dominos.pl echo "perm $(L, c(T, Q)) \le -$  insere $(T, L2, L)$ , perm $(L2, Q)$ ." >> dominos.pl In [39]: ../prolog/prolog dominos.pl "perm(c(a,c(b,nil)), X)." *# [a;b] et [b;a]* In [46]: ../prolog/prolog dominos.pl "perm(c(a,c(b,c(d,nil))), X)." *# 6 = 3! possibilités, toutes montrées* ?- perm(c(a,c(b,nil)), X). { X = c(a,c(b,nil)) }  $\{ X = c(b, c(a, nil)) \}$ ?-  $perm(c(a, c(b, c(d, nil))), X)$ .  $\{ X = c(a, c(b, c(d, nil))) \}$  $\{ X = c(a, c(d, c(b, nil))) \}$ 

 $\{ X = c(b, c(a, c(d, nil)))) \}$  $\{ X = c(b, c(d, c(a, nil))) \}$  $\{ X = c(d, c(a, c(b, nil))) \}$  $\{ X = c(d, c(b, c(a, nil))) \}$ 

Pour les permutations de [a; b; c; d], on devrait trouver  $24 = 4!$  possibilités :

In 
$$
[49]:
$$
  $\ldots$  *prolog/prolog domains.pl "perm(c(u,c(v,c(x,nil)))), X)." # 24 = 4! *possibilities, pas toutes montrées ?!*  $? - \text{perm}(c(u, c(v, c(w, c(x, nil))))), X).$   $\{ X = c(u, c(v, c(w, c(x, nil)))) \}$   $\{ X = c(u, c(v, c(x, c(w, nil)))) \}$* 

Pour les arrangements, c'est similaire mais on considère aussi la possibilité d'inverser un domino (i.e.,  $(a, b) \mapsto (b, a)$ ) :

In [57]: echo "microir(p(A, B), p(B, A))." 
$$
\gg
$$
 dominos.pl\n\nIn [90]:  $\Box$   $\Box$  <math display="inline</p>

Les arrangements de petites listes ne donne pas grand chose :

In [92]: ../prolog/prolog dominos.pl "arrangement(nil, L)." *# L = nil* ../prolog/prolog dominos.pl "arrangement(c(a,nil)), L)." *# rien* In [93]: ../prolog/prolog dominos.pl "arrangement(c(a,c(b,nil)), X)." *# X = [a;b] ou [b;a]* ?- arrangement(nil, L). { L = nil } ?- arrangement(c(a,nil)), L). ?- arrangement(c(a,c(b,nil)), X). { X = c(a,c(b,nil)) } { X = c(b,c(a,nil)) }

Mais avec trois éléments ou plus :

In [94]: 
$$
\Box
$$
 'prolog/prolog domains.pl "arrangement(c(a,c(b,c(d,nil))), X)." # 6 répones\n\n-- arrangement(c(a,c(b,c(d,nil))), X).\n { X = c(a,c(b,c(d,nil))) }\n { X = c(a,c(d,c(b,nil))) }\n { X = c(b,c(a,c(d,nil))) }\n { X = c(b,c(d,c(a,nil))) }\n { X = c(d,c(a,c(b,nil))) }\n { X = c(d,c(c(a,nil))) }\n}

```
In \lceil 96 \rceil; \# X = \lceil (u,v); (w,u) \rceil ou \lceil (w,u); (u,v) \rceil avec 0 miroir
            # ou X = [(v,u);(w,u)] ou [(w,u);(v,u)] avec 1 miroir sur (u,v)
            # ou X = [(u,v);(u,w)] ou [(u,w);(u,v)] avec 1 miroir sur (w,u)
            # ou X = [(v,u);(u,w)] ou [(u,w);(v,u)] avec 2 miroirs
            ../prolog/prolog dominos.pl "arrangement(c(p(u,v),c(p(w,u),nil)), X)."
            ?- arrangement(c(p(u,v),c(p(w,u),nil)), X). 
               { X = c(p(u,v), c(p(w,u),nil)){X = c(p(u,v),c(p(u,w),nil))\{ X = c(p(w, u), c(p(u, v), nil)) \}{X = c(p(w, u), c(p(v, u), nil))}
               { X = c(p(v, u), c(p(w, u), nil)){ X = c(p(v, u), c(p(u, w), nil))\{ X = c(p(u,w), c(p(u,v),nil)) \}\{ X = c(p(u,w), c(p(v,u),nil)) \}
```
Maintenant on peut résoudre le problème, avec  $u, v, w, x = 1, 2, 3, 4$ 

```
In [67]: echo "quasisolution(L1, L2) <-- perm(L1, L2), enchainement(L2)." >> dominos.pl
             echo "solution(L1, L2) <-- arrangement(L1, L2), enchainement(L2)." >> dominos.pl
```
On peut ordonner  $[(1, 2); (3, 1); (2, 4)]$  en  $[(3, 1); (1, 2); (2, 4)]$  si on ignore les miroirs :

```
In [12]: ../prolog/prolog dominos.pl "quasisolution(c(p(un,deux),c(p(trois,un),c(p(deux,quatre),nil))), L)."
            ?- quasisolution(c(p(un,deux),c(p(trois,un),c(p(deux,quatre),nil))), L).
              \{ L = c(p(trois, un), c(p(un, deux), c(p(deux, quatre), nil))) \}
```
On peut ordonner  $[(1, 2); (3, 1); (2, 4)]$  en  $[(3, 1); (1, 2); (2, 4)]$  mais aussi en  $[(4, 2); (2, 1); (1, 3)]$  car on a le droit de tourner les dominos !

```
In [101]: ../prolog/prolog dominos.pl "solution(c(p(un,deux),c(p(trois,un),c(p(deux,quatre),nil))), L)."
              ?- solution(c(p(un,deux),c(p(trois,un),c(p(deux,quatre),nil))), L). 
                 \{ L = c(p(trois, un), c(p(un, deux), c(p(deux, quatre), nil))) \}\{ L = c(p(\text{quatre}, \text{deux}), c(p(\text{deux}, \text{un}), c(p(\text{un}, \text{trois}), \text{nil}))) \}
```
#### <span id="page-10-0"></span>Comparaison avec GNU Prolog

La solution avec GNU Prolog serait :

```
In [3]: \alpha t domino.pl
         enchainement([]).
         enchainement([ ]).
         enchainement([\tilde{L}, x] | [[X, Y] | Q] ]) :- enchainement([[X, Y] | Q]).
         in \text{see}(X, L, [X|L]).in \text{see}(X, [T|Q1], [T|Q2]) :- in \text{see}(X, Q1, Q2).miroir([X, Y], [Y, X]). 
         perm([], []). 
         perm(L, [T|Q]) :- perm(L2, Q), insere(T, L2, L).
         assemblage([], []). 
         assemblage(L, [T|Q]) :- assemblage(L2, Q), insere(T, L2, L). 
         assembage(L, [T|Q]) :- assemblage(L2, Q), miroir(T2, T), insere(T2, L2, L).
         quasisolution(L1, L2) :- perm(L1, L2), enchainement(L1). 
         solution(L1, L2) :- assemblage(L1, L2), enchainement(L1).
```
Il faut la comparer à notre solution, un peu plus verbeuse à cause de l'absence de syntaxe spécifique aux listes et aux paires, mais qui encode la même logique.

```
In [103]: \alpha t dominos.pl
            est_liste(nil). 
            est\_liste(c(X, L)) \leftarrow est\_liste(L).est_paire(p(A, B)). 
            enchainement(nil). 
            enchainement(c(p(A, B), nil)). 
            enchainement(c(p(Z, X), c(p(X, Y), Q))) \leftarrow enchainement(c(p(X, Y), Q)).
            in \text{see}(X, L, c(X, L)).insere(X, c(T, Q1), c(T, Q2)) \leftarrow insere(X, Q1, Q2).
            perm(nil, nil). 
            perm(L, c(T, Q)) \leftarrow insere(T, L2, L), perm(L2, Q).\text{microir}(p(A, B), p(B, A)).arrangement(nil, nil). 
            \alpharrangement(L, c(T,Q)) \leftarrow insere(T, L2, L), arrangement(L2, Q).
            \arrangent(L, c(T,Q)) \leftarrow \text{microir}(T2, T), \text{in}sere(T2, L2, L), \arrangent(L2, Q).
            quasisolution(L1, L2) \leftarrow perm(L1, L2), enchainement(L2).
            solution(L1, L2) \leftarrow arrangement(L1, L2), enchainement(L2).
```
## <span id="page-11-0"></span>Conclusion

Fin. C'était le dernier TP.

- Essayez de travailler un peu toutes les notions vues dans les 8 TPs cette année pour vous entraîner aux oraux.
- Pour le plus grand nombre possible de texte d'annales de modélisations, essayez d'implémenter parfaitement la question de programmation obligatoire, avec des tests et des exemples, et essayez de faire un ou deux bonus pour chaque texte.